# **В. Ю. Кучерук**<sup>1</sup> **Є. А. Паламарчук**<sup>2</sup> **П. І. Кулаков**<sup>1</sup> **Т. В. Гнесь**<sup>1</sup>

# **ОГЛЯД ІНФОРМАЦІЙНО-ВИМІРЮВАЛЬНИХ СИСТЕМ ЗООТЕХНІЧНИХ ПАРАМЕТРІВ ТВАРИН**

1 Вінницький національний технічний університет;  $^{2}$ Вінницький національний аграрний університет

*Проведено огляд існуючих інформаційно-вимірювальних систем зоотехнічних параметрів тварин для доїльно-молочних відділень тваринницьких ферм. Розглянуто структурні схеми, принципи роботи, особливості функціонування інформаційно-вимірювальних систем зоотехнічних параметрів тварин, які використовуються для різних способів утримання тварин та на різних типах доїльних установок.* 

**Ключові слова:** інформаційно-вимірювальні системи, зоотехнічні параметри, доїльна установка.

### **Вступ**

Сьогодні неможливе ефективне функціонування доїльно-молочних відділень тваринницьких ферм без систем автоматичного управління технологічним процесом отримання молока, особливо це стосується ферм з великою кількістю тварин. Сучасні доїльно-молочні відділення з великою кількістю тварин потребують впровадження технічних рішень, які дають можливість відслідковувати розвиток кожної тварини і керувати процесом її утримання. Розв'язання цих задач забезпечується відповідними інформаційно-вимірювальними системами зоотехнічних параметрів тварин (ІВСЗПТ) та інформаційно-вимірювальними системами параметрів технологічного процесу, які входять до складу автоматизованих систем управління фермою. За допомогою вищевказаних систем здійснюється загальний облік удою на фермі, визначаються параметри молока, здійснюється облік удою кожної тварини, вимірюються та контролюються зоотехнічні параметри тварин, забезпечується ефективне управління стадом та тваринницькою фермою в цілому [1]. Персоналом ферми у ручному режимі проводяться контрольні доїння, плановий контроль стада на наявність маститу, виявлення травмованості тварин, інші зоотехнічні та ветеринарні процедури. Але отримані результати цих операцій теж використовуються системами автоматичного управління технологічним процесом отримання молока. ІВСЗПТ для доїльно-молочних відділень тваринницьких ферм використовуються у технологічному процесі отримання молока для усіх способів утримання тварин та усіх видів доїльних установок, що значно підвищує ефективність молочного господарства [2].

*Метою роботи* є огляд існуючих ІВСЗПТ для доїльно-молочних відділень тваринницьких ферм, визначення їх особливостей, основних типів, спільних рис. Для досягнення цієї мети необхідно розглянути структурні схеми, принцип роботи, особливості функціонування ІВСЗПТ, які використовуються для різних способів утримання тварин та на різних типах доїльних установок.

## **Основний текст**

Для ІВСЗПТ, які використовуються на доїльних установках доїльно-молочних відділень тваринницьких ферм, характерні такі особливості [3—5]. Потоки вимірювальної інформації у ІВСЗПТ мають випадковий характер, характеристики інформаційних потоків визначаються типом доїльної установки, її структурою, алгоритмом її роботи. Об'єм вимірювальної та допоміжної інформації у ІВСЗПТ відносно невеликий, тому не виникає необхідності у використанні швидкодіючих інтерфейсів для обміну даними. Найважливішими параметрами інтерфейсу, у цьому випадку, є його надійність, життєздатність та завадостійкість, тому як робота ІВСЗПТ здійснюється в умовах високого рівня промислових завад та великої імовірності механічних пошкоджень елементів системи. Одним з найважливіших складових елементів будь-якої ІВСЗПТ є блок забезпечення

l

<sup>©</sup> В. Ю. Кучерук, Є. А. Паламарчук, П. І. Кулаков, Т. В. Гнесь, 2015

процесу доїння (БЗПД), який окрім вимірювання та контролю зоотехнічних параметрів здійснює управління процесом доїння і забезпечує обмін інформацією із засобами ідентифікації тварин та сервером системи. У інформаційних потоках ІВСЗПТ присутні різні види інформації за призначенням. Між окремими функціональними вузами ІВСЗПТ здійснюється обмін ідентифікаційною інформацією, інформацією про вимірювання та контроль зоотехнічних параметрів тварин, службовою інформацією про роботу системи.

У ІВСЗПТ в переважній більшості випадків використовуються системи ідентифікації тварин. За допомогою систем ідентифікації встановлюється індивідуальний номер тварини у стаді, після чого здійснюється вимірювання та контроль її зоотехнічних параметрів. На сьогодні відомі засоби ідентифікації тварин на основі сканування сітківки ока, засоби ідентифікації з використанням активних транспондерів з оптичним інтерфейсом, радіочастотні засоби ідентифікації з використанням пасивних та активних транспондерів. Системи ідентифікації на основі сканування сітківки ока не отримали широкого розповсюдження внаслідок своєї складності, високої вартості та низької надійності. Використовуючи засоби ідентифікації, до складу яких входять активні транспондери з оптичним інтерфейсом, виникає необхідність періодичної заміни їх елементів живлення, що ускладнює експлуатацію доїльної установки та системи автоматичного управління доїльно-молочним відділенням ферми. Внаслідок цього, такі системи не отримали широкого розповсюдження. Завдяки необхідності періодичної заміни елементів живлення також не отримали широкого розповсюдження засоби радіочастотної ідентифікації з активними транспондерами. Найбільш розповсюдженим варіантом реалізації систем ідентифікації тварин на доїльних установках є варіант з використанням радіочастотної ідентифікації з пасивними транспондерами [2, 6, 7]. Конструктивно пасивні транспондери для тварин являють собою монолітні герметичні вироби, які закріплюються на вусі, нозі або під шкірою тварини [6—8]. Пасивний транспондер складається з котушки індуктивності, яка виконує функцію індуктивної антени, трансивера, мікропроцесора, інших пасивних та активних елементів. Під час передачі зчитувачем транспондерів (ЗТ) електромагнітного пакету певної частоти і тривалості, якщо транспондер знаходиться у зоні індукції, коливальна система транспондера накопичує енергію, якої достатньо для приведення у дію мікропроцесора і трансивера. Мікропроцесор генерує у відповідь на запит ЗТ власний пакет даних з унікальним цифровим кодом транспондера. Вищевказаний пакет даних передається у ефір радіопередавачем трансивера транспондера за допомогою індуктивної антени. ЗТ, з використанням синхронного детектування, дешифрує код транспондера [9], після чого цей код передається до серверу інформаційно-вимірювальної системи. Сервер, в свою чергу, на основі отриманого коду транспондера, визначає номер тварини у стаді.

За допомогою ІВСЗПТ здійснюється вимірювання та контроль комплексу таких зоотехнічних параметрів [10].

Одним з найважливіших вимірюваних параметрів є удій. Розрізняють разовий удій, добовий удій, та удій за період лактації. Зниження разового або добового удою свідчить про можливе захворювання тварини, або її стресовий стан, або про неналежну підготовку тварини до доїння.

Температура тіла тварини також є важливим зоотехнічним показником, який характеризує її стан. Збільшення температури може бути ознакою наявності інфекційного захворювання або запального процесу, зменшення — ознакою стресового стану.

Електропровідність молока здорової тварини знаходиться в певних межах, за наявності маститу електропровідність молока суттєво збільшується, відповідно, вимірювальний контроль значення електропровідності забезпечує виявлення маститу. Зниження електропровідності молока нижче мінімального значення може свідчити про фальсифікацію результатів удою персоналом ферми шляхом додавання в нього води.

Тривалість доїння також певним чином характеризує стан тварини. Якщо тривалість доїння конкретної тварини значно збільшилася у порівнянні з середнім значенням, це може свідчити про погану підготовку тварини до доїння дояром, або наявність стресового стану. Середнє значення тривалості доїння конкретної тварини визначається шляхом усереднення результатів багаторазових вимірювань.

Інтенсивність молоковиділення визначають як відношення разового удою до тривалості доїння. Якщо інтенсивність молоковиділення конкретної тварини значно зменшилася у порівнянні з середнім значенням, це може свідчити про наявність маститу, або погану підготовку тварини до доїння, або наявність стресового стану. Окрім того, важливими зоотехнічними показниками є інтенсивність молоковиділення в перші тридцять секунд після початку доїння, інтенсивність молоковиділення на часовому проміжку від тридцяти до шістдесяти секунд після початку доїння, інтенсивність молоковиділення на часовому проміжку від шістдесяти до дев'яносто секунд після початку доїння.

Важливим зоотехнічним параметром тварини є час припуску молока. У відповідності з зоотехнічними нормами, якщо тварина не тугодійна, не хвора, не знаходиться в стані стресу та якісно підготована дояром до доїння, то протягом двадцяти секунд після початку доїння її мінімальний удій повинен складати сто грамів молока. Якщо час припуску більший вищевказаної норми, це свідчить про низьку якість підготовки тварини до доїння обслуговуючим персоналом ферми або про наявність у тварини певних захворювань.

Існують також зоотехнічні параметри, які визначаються обслуговуючим персоналом ферми вручну, після чого вводяться до БЗПД. До таких параметрів відносяться наявність травмованості тварини, наявність у тварини стану «охоти», застосування антибіотиків для лікування конкретної тварини, результати планової перевірки на мастит. Виконуючи планову перевірку на мастит, до БЗПД вводяться дані про ступінь маститу у кожній чверті вимені або про його відсутність.

Вимірювання усіх вищевказаних зоотехнічних параметрів на усіх типах доїльних установок здійснюється за допомогою БЗПД, обладнаного відповідними вимірювальними засобами. За допомогою засобів вимірювальної техніки, які можуть не входити до складу БЗПД, вимірюються та контролюються такі зоотехнічні параметри.

На основі аналізу результатів спостереження чесальної активності, для кожної тварини визначається норма користування чесальною установкою. У середньому, тварина користується чесальною установкою від трьох до семи разів на добу. Суттєве збільшення чесальної активності свідчить про високу імовірність наявності шкірних захворювань або кліщів, суттєве зменшення чесальної активності може бути ознакою захворювання тварини, її поганого стану, наявності стресу.

Активність тварини визначається як середнє значення кількості її рухів. Вимірюється активність за допомогою відповідного засобу вимірювання, який реалізований на основі гіроскопічних первинних вимірювальних перетворювачів і може бути інтегрований до транспондеру або виконаний як окремий засіб вимірювання. Після аналізу результатів спостереження активності тварини протягом певного періоду, для кожної конкретної тварини визначається норма. Зменшення активності тварини є ознакою поганого самопочуття, яке може бути зумовлено захворюванням, травмою, або стресовим станом. Збільшення активності, як правило, є ознакою того, що тварина знаходиться в стані «охоти».

Жувальна активність тварини, або румінація, визначається з використанням активних транспондерів, до яких інтегрований відповідний засіб вимірювання. Засіб вимірювання румінації може також бути виконаний у вигляді окремого пристрою. Визначення жувальної активності здійснюється за допомогою мікрофона, який жорстко закріплений на боковій частині шиї тварини. Шляхом обробки вихідного сигналу мікрофона визначається кількість жувальних рухів. На основі аналізу результатів спостереження визначається норма для кількості жувальних рухів конкретної тварини. Значне зменшення жувальної активності відносно нормального для певної тварини значення може свідчити про наявність певних захворювань або стресового стану. Збільшення жувальної активності може бути ознакою стану «охоти» у тварини.

При утриманні тварин також здійснюється періодичний контроль їх ваги за допомогою відповідних засобів вимірювання.

Існують також інформаційно-вимірювальні системи зоотехнічних параметрів групи тварин (ІВСЗПГТ). У таких системах не виконується ідентифікація тварини, усі вимірювані та контрольовані параметри відносяться до певної групи тварин, склад якої залежить від типу доїльної установки. До зоотехнічних параметрів, які вимірюються або контролюються у цьому випадку, відносяться загальний удій стада, загальний удій групи тварин, удій, отриманий кожним дояром, удій у станку, тривалість роботи установки, середній удій тварини, середній час доїння тварини, певні параметри сирого молока.

У теперішній час існує два способи утримання тварин у доїльно-молочних відділеннях ферм: прив'язне утримання та безприв'язне утримання [1]. При прив'язному утриманні тварини переважну кількість часу знаходяться на прив'язі у стійлах, доїння здійснюється за допомогою стійлової доїльної установки. У цьому випадку реалізується концепція «людина керує харчуванням, людина керує доїнням». Найбільш перспективним способом утримання великого молочного стада в теперішній час вважається безприв'язне утримання. При безприв'язному утриманні доїння тварин здійснюється у спеціалізованих доїльних залах або майданчиках за допомогою доїльних установок, які обладнані стаціонарними доїльними станками. У такому способі реалізується концепція

«тварина керує харчуванням, людина керує доїнням». Окрім того, при безприв'язному утриманні тварин, їх доїння може здійснюватись за допомогою доїльних роботів. У цьому випадку реалізується концепція «тварина керує харчуванням, тварина керує доїнням».

Спосіб утримання тварин та тип доїльної установки в значній мірі визначають структуру ІВСЗПТ. Розглянемо типові структурні схеми вищевказаних систем з використанням різних доїльних установок.

На рис. 1 показана структурна схема ІВСЗПТ для стійлової доїльної установки з використанням автоматичної або напівавтоматичної ідентифікації [11].

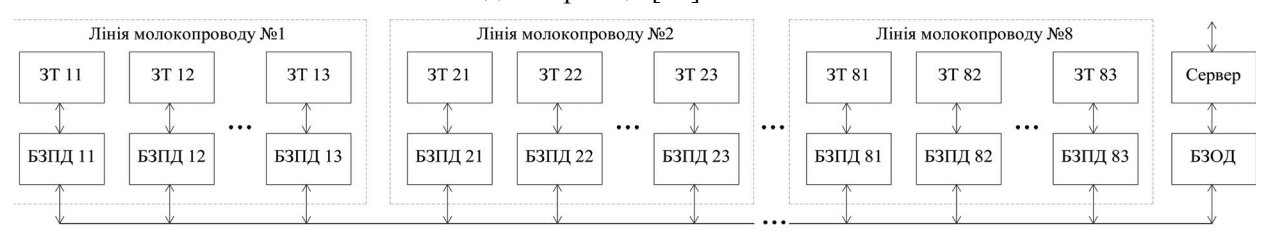

Рис. 1. Структурна схема ІВСЗПТ для стійлової доїльної установки з використанням автоматичної або напівавтоматичної ідентифікації тварин

На стійловій доїльній установці для обслуговування групи тварин може бути використано від двох до чотирьох БЗПД. У складі стійлової доїльної установки може бути чотири або вісім ліній молокопроводу. Установка обладнана вакуумними кранами для під'єднання БЗПД, крани розташовані послідовно на вакуумпроводі — один кран на кожну послідовно розташовану в стійлі пару тварин. Дояр готує першу тварину із першої пари до доїння, після чого надягає доїльні стакани і готує до доїння першу тварину з іншої пари, надягає їй доїльні стакани і переходить до підготовки першої тварини з наступної пари. Так продовжується до тих пір, поки усі БЗПД не будуть задіяні. У подальшому дояр спостерігає за процесом доїння, і, коли він робить висновок про те, що в першої з пари тварини доїння закінчується, то починає готувати до доїння другу тварину з цієї пари. Після завершення доїння першої тварини з пари дояр починає доїння другої тварини. Після цього дояр переходить до наступної пари тварин і виконує аналогічні дії. Після завершення доїння усіх задіяних пар, дояр переходить до наступних пар. Описані дії відбуваються доти, поки не буде закінчено доїння в усій стійловій лінії.

Перед початком доїння кожної тварини відбувається її ідентифікація шляхом читання коду транспондера у автоматичному або напівавтоматичному режимі за допомогою ЗТ, яким обладнаний кожний БЗПД. Вимірювання зоотехнічних параметрів відбувається за допомогою БЗПД під час доїння тварин. Основним елементом, який забезпечує обмін даними між сервером інформаційновимірювальної системи та іншими її складовими, є блок забезпечення обміну даними (БЗОД). Завданням цього блоку є управління потоками даних, які виникають в системі, буферізація та перетворення даних, перетворення інтерфейсів, забезпечення завадостійкості тощо. Результати ідентифікації, вимірювання та контролю, після закінчення доїння кожної тварини, БЗПД передає до БЗОД, який у свою чергу передає їх до серверу ІВСЗПТ.

Розглянемо рис. 2, на якому показана структурна схема інформаційно-вимірювальної системи зоотехнічних параметрів тварин для стійлової доїльної установки з використанням суб'єктивної ідентифікації [11].

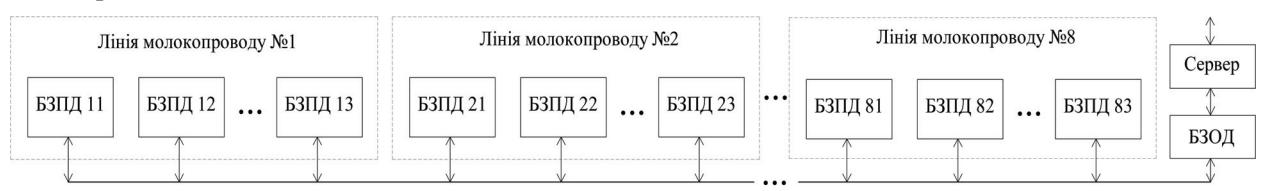

Рис. 2. Структурна схема ІВСЗПТ для стійлової доїльної установки з використанням суб'єктивної ідентифікації тварин

У цій структурі відсутні ЗТ, номер тварини вводиться дояром до БЗПД вручну перед початком доїння або протягом доїння. Існує варіант реалізації суб'єктивної ідентифікації, у якому номера тварин у стаді та відповідні номера їх стійлових місць знаходяться у спеціалізованій базі даних, яка знаходиться на сервері інформаційно-вимірювальної системи. У цьому випадку номер тварини візуалізується на індикаторі БЗПД, а дояр повинен перевірити правильність номера та підтвердити

або скорегувати його [2].

На рис. 3 показана типова структурна схема ІВСЗПГТ для стійлової доїльної установки [12]. У цьому випадку, кожна лінія стійлового молокопроводу обладнана блоком управління дозатором молока (БУДМ) або лічильником порцій молока (ЛПМ).

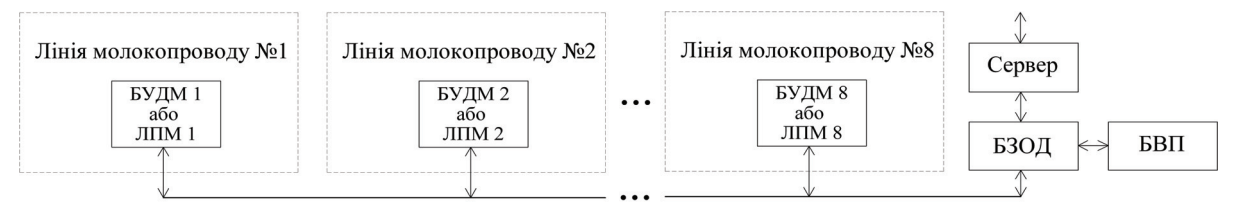

Рис. 3. Структурна схема ІВСЗПГТ для стійлової доїльної установки без ідентифікації тварин

БУДМ здійснює управління електромагнітними клапанами дозатора як у режимі доїння, так і у режимі промивання системи, здійснює підрахунок кількості порцій молока, забезпечує контроль наявності води у молоці, за допомогою БЗОД здійснює обмін даними з сервером системи та блоком відображення параметрів (БВП). ЛПМ виконує ті самі функції, що і БУДМ, окрім управління електромагнітними клапанами дозатора.

Розглянемо рис. 4, на якому показана структурна схема ІВСЗПТ для групової доїльної установки з ідентифікацією тварини на вході до установки [13].

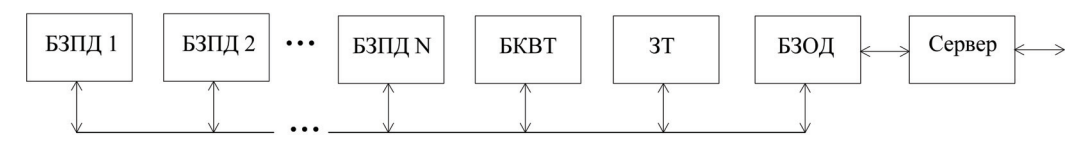

Рис. 4. Структурна схема ІВСЗПТ для групової доїльної установки з ідентифікацією тварини на вході до установки

До групових доїльних установок, які, на відміну від стійлової установки, використовуються у безприв'язному утриманні тварин, відносяться установки типу «Паралель» та «Ялинка». Доїльні станки, які входять до складу установки, знаходяться по обидві сторони робочої зони доярів. Кожну сторону обслуговує один дояр, кількість станків, які обслуговуються одним дояром, не перевищує шістнадцяти. Перед початком доїння в доїльні станки кожної робочої зони входить група тварин, кількість тварин у групі дорівнює кількості станків. Після цього дояр готує першу тварину до доїння, далі починається процес її доїння, а дояр переходить до наступної тварини і виконує аналогічні операції. Після того, як закінчиться доїння усіх тварин у станках, вони виходять з установки. Далі виконується доїння наступної групи тварин. Цей процес продовжується допоки не буде завершено доїння усіх тварин у стаді.

Конструктивно прохід до доїльних станків виконаний так, що тварина, яка увійшла першою, буде знаходитись в першому доїльному станку, друга — в другому і т. д. Під час входу тварин на сторону установки, вони на шляху до доїльних станків проходять через зону індукції ЗТ. При проходження тварин через зону індукції, коди транспондерів дешифруються за допомогою ЗТ та передаються до БЗОД. БЗОД, в свою чергу, передає їх до сервера інформаційно-вимірювальної системи, де визначаються номера тварин у стаді, які відповідають кодам транспондерів, та порядок їх розташування у доїльних станках. Після цього сервер передає номера тварин до БЗОД, який в свою чергу надсилає їх до відповідних БЗПД.

В подальшому усі виміряні та контрольовані зоотехнічні параметри тварин ставляться у відповідність номеру конкретної тварини, та за посередництва БЗОД передаються до сервера інформаційно-вимірювальної системи.

До складу системи входить блок контролю входження тварини (БКВТ), який реалізовано на основі ультразвукових або оптичних датчиків наявності об'єкта. На шляху до доїльного станка тварина спочатку проходить через зону індукції ЗТ, а потім через робочу зону БКВТ. Принцип роботи БКВТ оснований на здійснені вимірювального контролю часу знаходження тварини в робочій зоні датчика. Необхідність використання БКВТ зумовлена тим, що у випадку втрати транспондера виникне помилка відповідності номера тварини у стаді номеру доїльного станка.

На рис. 5 показана структурна схема ІВСЗПТ для групової доїльної установки з ідентифікацією тварини у доїльному станку [13].

У цьому варіанті системи кожний БЗПД обладнаний ЗТ великого радіусу дії. Під час входжен-

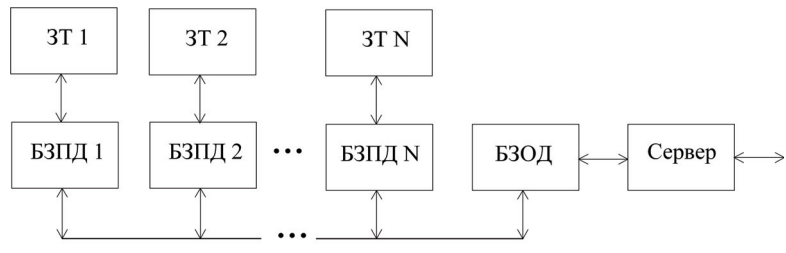

Рис. 5. Структурна схема ІВСЗПТ для групової доїльної установки з ідентифікацією тварини у доїльному станку

ня тварини у станок здійснюється її автоматична ідентифікація, після чого починається процес доїння. Код транспондера передається до відповідного БЗПД, який, в свою чергу, передає його до серверу системи за допомогою БЗОД. В іншому, робота цієї системи аналогічна попередньо розглянутому варіанту.

Можливий також варіант, коли транспондер закріплений на нозі

тварини, а кожний БЗПД обладнаний ручним ЗТ. У цьому випадку, перед початком доїння, дояр підносить ЗТ до транспондера вручну.

На рис. 6 показана структурна схема ІВСЗПТ для групової доїльної установки з суб'єктивною ідентифікацією тварин.

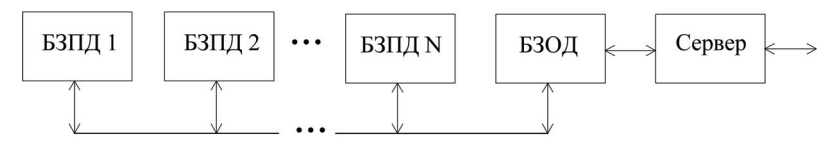

Рис. 6. Структурна схема ІВСЗПТ для групової доїльної установки з суб'єктивною ідентифікацією тварини

Відмінність цієї системи від двох попередньо розглянутих полягає в тому, що номер тварини у стаді вводиться дояром до БЗПД вручну.

На рис. 7 показана структурна схема ІВСЗПГТ для групової доїльної установки, на який ідентифікація тварин не здійснюється [12].

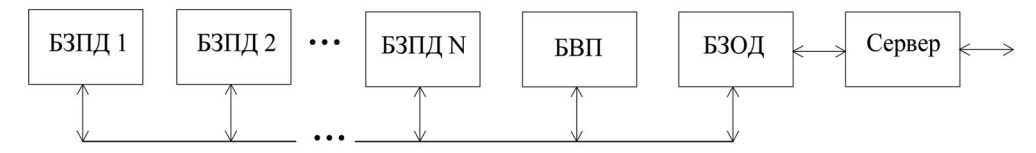

Рис. 7. Структурна схема ІВСЗПГТ для групової доїльної установки без ідентифікації тварин

Використовуючи таку систему, можливі вимірювання та контроль загального удою стада, загального удою груп тварин, удою, який отриманий на кожній стороні установки, удій у кожному станку, тривалість роботи установки, середній удій тварин, середній час доїння тварин.

При безприв'язному утриманні тварин та великій кількості тварин у стаді використовуються конвеєрні доїльні установки, до яких відносяться «Карусель» та «Юнілактор» [1]. На рис. 8 показано структурну схему ІВСЗПТ з використанням конвеєрної доїльної установки з ідентифікацією тварини на вході до установки.

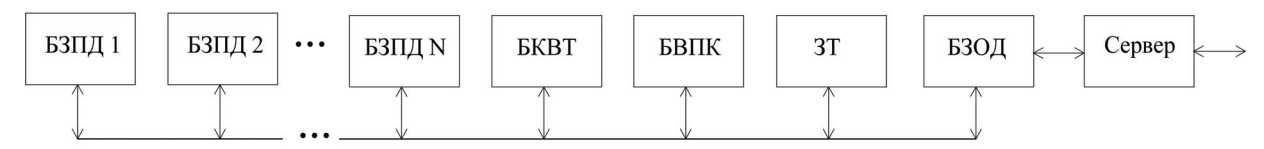

Рис. 8. Структурна схема ІВСЗПТ для конвеєрної доїльної установки з ідентифікацією тварини на вході до установки

Типовий алгоритм роботи конвеєрної доїльної установки полягає в такому. Доїльна платформа обертається з постійною номінальною кутовою швидкістю. Тварини по черзі заходять на платформу і розміщуються у доїльних станках, дояр здійснює процес підготовки тварини до доїння, після чого вдягає доїльний апарат і починає процес доїння. Значення тривалості інтервалу підготовки тварини регламентується технічними умовами експлуатації установки. Вихід тварин з платформи здійснюється тоді, коли платформа здійснить майже повний оберт. До цього моменту видоювання тварини повинно бути закінчено. Цей процес продовжується циклічно до тих пір, поки не закінчиться видоювання усіх тварин у групі. Під час входу тварин на конвеєр, вони проходять через зону індукції ЗТ, коди транспондерів дешифруються за допомогою ЗТ та передаються до БЗОД. БЗОД передає їх до сервера інформаційно-вимірювальної системи, де визначаються номери тварин у стаді,

які відповідають кодам транспондерів. До складу системи входить блок визначення положення конвеєра (БВПК), який призначений для того, щоб визначити відповідність номера тварини номеру доїльного станка на конвеєрі. За допомогою БЗОД, БВПК передає до сервера ІВСЗПТ номер станка, у який зайшла поточна тварина. Після цього сервер передає номера тварин до БЗОД, який в свою чергу надсилає їх до відповідних БЗПД. Виміряні та контрольовані зоотехнічні параметри тварин ставляться у відповідність номеру конкретної тварини, та за посередництва БЗОД передаються до сервера інформаційно-вимірювальної системи. До складу системи входить блок контролю входження тварини (БКВТ), який у цій системі виконує таку саму функцію, як і у ІВСЗПТ для групової доїльної установки з ідентифікацією тварини на вході до установки.

Структурна схема ІВЗПТ для конвеєрної доїльної установки з ідентифікацією тварини у доїльному станку збігається з аналогічною структурною схемою ІВСЗПТ для групової доїльної установки (рис. 5). Структурна схема ІВСЗПГТ для конвеєрної доїльної установки без ідентифікації тварин також збігається з аналогічною структурною схемою ІВСЗПГТ для групової доїльної установки (рис. 7). ІВСЗПТ з суб'єктивною ідентифікацією тварин на конвеєрних доїльних установках не використовуються взагалі.

Іноді, при безприв'язному утриманні тварин, використовуються доїльні установки з прохідними станками, до яких відноситься установка «Тандем» та установка з паралельно-прохідними станками. Найбільш розповсюдженою доїльною установкою з прохідними станками є установка «Тандем». Це установка зі стаціонарними доїльними станками, тварини в яких розташовані вздовж двох сторін траншеї, в якій знаходяться два дояра, по одному на кожну сторону. Кожний доїльний станок обладнаний вхідними та вихідними воротами, що забезпечує можливість індивідуального входу та виходу тварин. Перше входження тварин у доїльні станки здійснюється групою, кількість тварин у групі дорівнює кількості станків. Після входження дояр готує першу тварину до доїння, вдягає їй доїльний апарат та переходить до наступної тварини, потім до третьої і т. д. Після закінчення доїння кожна тварина окремо здійснює вихід з установки і на її місце входить наступна тварина. Аналогічні дії проводяться з кожною твариною до закінчення доїння всього стада. На доїльній установці з паралельно-прохідними станками кожний дояр обслуговує два доїльних станка, які знаходяться по обидві сторони його робочої зони. В станки входять тварини, після чого дояр готує першу тварину до доїння, вдягає їй доїльний апарат і переходить до роботи з іншою твариною. Після доїння тварина виходить зі станка, а на її місце входить наступна тварина. Цей процес продовжується до закінчення доїння всього стада. На доїльних установках з прохідними станками ідентифікація тварин на вході до установки не використовується. Структурні схеми ІВСЗПТ для доїльних установок з прохідними станками ідентичні аналогічним структурним схемам ІВСЗПТ для групових доїльних установок (рис. 5—7).

На рис. 9 показана структурна схема інформаційно-вимірювальної системи зоотехнічних параметрів тварин з використанням доїльних роботів.

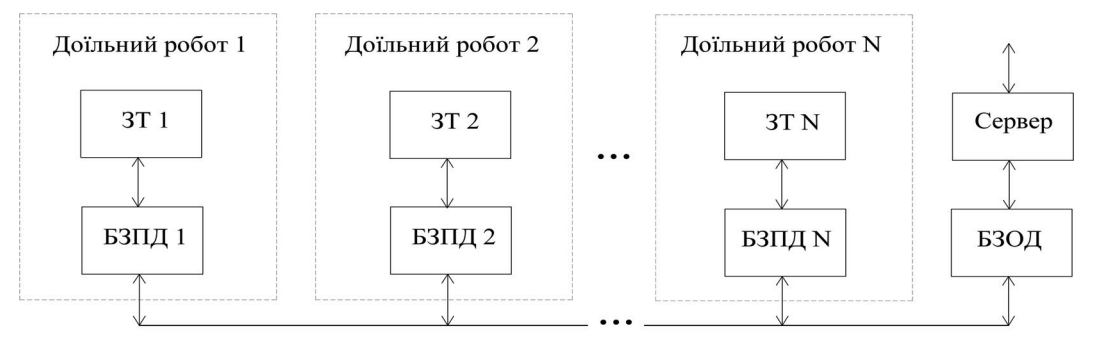

Рис. 9. Структурна схема ІВСЗПТ з використанням доїльних роботів

Доїльні роботи використовуються при безприв'язному утриманні тварин, з їх використанням реалізується концепція «тварина керує харчуванням, тварина керує доїнням». Усі технологічні операції, які пов'язані з доїнням, у цьому випадку виконуються в автоматичному режимі [14, 15]. Як правило, на роботизованій доїльній установці використовується декілька роботів, тварини користуються ними протягом доби, у відповідності зі своїми лактаційними рефлексами. Принцип роботи показаної на рис. 8 ІВСЗПТ аналогічний ІВСЗПТ для групової доїльної установки з ідентифікацією тварини у доїльному станку (рис. 5). Інші варіанти ІВСЗПТ з використанням доїльних роботів не застосовуються.

#### **Висновки**

На сьогодні ІВСЗПТ використовуються на усіх типах доїльних установок для усіх способів утримання тварин. Існує два варіанти вищевказаних систем — ІВСЗПТ у яких вимірюються та контролюються індивідуальні параметри тварин, та ІВСЗПГТ, у яких вимірюються та контролюються параметри групи тварин. Основним елементом будь-якої ІВСЗПТ є БЗПД, який забезпечує вимірювання та контроль зоотехнічних параметрів, здійснює управління процесом доїння, забезпечує обмін інформацією із засобами ідентифікації тварин та сервером системи. У деяких ІВСЗПТ, призначених для різних типів доїльних установок, структурні схеми та принцип роботи збігаються. У більшості випадків, різниця між ІВСЗПТ, призначеними для різних типів доїльних установок, полягає в наявності специфічних функціональних блоків.

Сучасні ІВСЗПТ забезпечують отримання усієї вимірювальної інформації, необхідної для ефективного управління фермою. Перспективними напрямками їх розвитку є підвищення надійності роботи систем ідентифікації тварин, підвищення точності вимірювання та достовірності контролю зоотехнічних параметрів, створення автоматичних засобів вимірювання та контролю тих зоотехнічних параметрів, які вимірюються та контролюються у ручному режимі.

## СПИСОК ВИКОРИСТАНОЇ ЛІТЕРАТУРИ

1. Цой Ю. А. Процессы и оборудование доильно-молочных отделений животноводческих ферм [Текст] / Ю. А. Цой. — М. : ГНУ ВИЭСХ, 2010. — 424 с.

2. Каталог продуктов и услуг ДеЛаваль [Текст] / ДеЛаваль . — 2011. — 372 с.

3. Rotz C. A. Automatic Milking Systems, Farm Size, and Milk Production [Text] / C. A. Rotz, C. U. Coiner, K. J. Soder // Journal of Dairy Science. — 2003. — Vol. 86, № 12. — P. 1605—1614.

4. [Jacobs,](http://www.sciencedirect.com/science/article/pii/S0022030212001920) J. A. The impact of automatic milking systems on dairy cow management, behavior, health, and welfare [Text] / [J. A. Jacobs](http://www.sciencedirect.com/science/article/pii/S0022030212001920), [J. M. Siegford](http://www.sciencedirect.com/science/article/pii/S0022030212001920) // Journal of Dairy Science. — 2012. — Vol. 95, № 5. — P. 2227—2247.

5. Meijering, A. Automatic Milking: A Better Understanding [Text] / A. Meijering, H. Hogeveen, C.J.A. M. de Koning // Wageningen Academic Publishers The Netherlands. — 2004. — № 5. — P. 27—41.

6. Allflex [Електронний ресурс] / Allflex USA Inc. — Режим доступу : [http://www.allflexusa.com](http://www.allflexusa.com/) — 17.02.2015. — Заголовок з екрану.

7. ISO 11784/85. Radio frequency identification of animals [Електронний ресурс] / International Standard Organization. — Режим доступу : [http://www.iso.org](http://www.iso.org/) — 17.02.2015. — Заголовок з екрану.

8. RFID Journal [Електронний ресурс] / RFID journal LLC. — Режим доступу : [http://www.rfidjournal.com](http://www.rfidjournal.com/)-17.02.2015. — Заголовок з екрану.

9. Bryant A. M. Performance of ISO 11785 low-frequency radio frequency identification devices for cattle [Text] / Bryant A. M. : M. S. Thesis, Kansas State Univ., Manhattan : 2007.

10. [A new dairy control and management system in the automatic milking farm: basic concepts and components](http://www.sciencedirect.com/science/article/pii/S0022030293777012) [Text] / [S. Devir](http://www.sciencedirect.com/science/article/pii/S0022030293777012), [J. A. Renkema](http://www.sciencedirect.com/science/article/pii/S0022030293777012), [R. B. M. Huirne](http://www.sciencedirect.com/science/article/pii/S0022030293777012), [A. H. Ipema](http://www.sciencedirect.com/science/article/pii/S0022030293777012) // Journal of Dairy Science. — 1993. — Vol. 76, № 11. — P. 3607—3616.

11. Система радіочастотної ідентифікації тварин для стійлової доїльної установки [Текст] / В. Ю. Кучерук, Є. А. Паламарчук, П. І. Кулаков, Т. В. Гнесь // Збірник наукових праць одеської державної академії технічного регулювання та якості. — 2014. — № 2(5). — С. 88—93.

12. Технологии и оборудование для животноводства ВАТ «Брацлав» [Текст] / ВАТ «Брацлав». 2010. — 27 с.

13. Кучерук В. Ю. Засоби радіочастотної ідентифікації для доїльно-молочних відділень тваринницьких ферм [Текст] / В. Ю. Кучерук, Є. А. Паламарчук, П. І. Кулаков // Вимірювальна та обчислювальна техніка в технологічних процесах.  $-2014. -\overset{\circ}{\mathcal{N}}93(48). -C. 145-150.$ 

14. Artmann R. Sensor systems for milking robots [Теxt] / R. Artmann // [Computers and Electronics in Agriculture.](http://www.sciencedirect.com/science/journal/01681699) — 1997. — Vol. 17,  $\mathbb{N}^2$  1. — P. 19—40.

15. Laurs A. Studies of operating parameters in milking robots [Теxt] / A. Laurs, J. Priekulis, M. Puriņš // Engineering for rural development. — 2009. — № 3. — Р. 38—42.

Рекомендована кафедрою метрології та промислової автоматики ВНТУ

Стаття надійшла до редакції 17.02.2015

*Кучерук Володимир Юрійович* — д-р техн. наук, професор, завідувач кафедри метрології та промислової автоматики, e-mail: kucheruk@mail.ru;

*Кулаков Павло Ігорович* — канд. техн. наук, доцент, доцент кафедри метрології та промислової автоматики, e-mail: kulakovpi@gmail.com;

*Гнесь Тетяна Вікторівна* — аспірантка кафедри метрології та промислової автоматики, e-mail: tata-1990@mail.ru;

Вінницький національний технічний університет, Вінниця;

*Паламарчук Євген Анатолійович* — канд. техн. наук, доцент, професор кафедри економічної кібернетики, e-mail: evgen.pal@gmail.com.

Вінницький національний аграрний університет, Вінниця

**V. Yu. Kucheruk**<sup>1</sup> **Ye. A. Palamarchuk**<sup>2</sup> **P. I. Kulakov**<sup>1</sup>  $T. V.$  Gnes<sup>1</sup>

# **The overview of information-measuring systems of zootechnic parameters of animals**

<sup>1</sup>Vinnytsia National Technical University; <sup>2</sup>Vinnytsia National Agrarian University

*The review of the existent informatively-measuring systems of zootechnic parameters of animals has been conducted for the milking and dairy departments of stock-raising farms. The structural diagram, principle of operation, functioning features of information-measuring systems of zootechnic parameters of animals used in different animals and different types of milking systems have been reviewed.*

**Keywords:** information-measuring system, zootechnic parameters, milking systems.

*Kucheruk Volodymyr Yu***.** — Dr. Sc. (Eng.), Professor, Head of the Chair of Metrology and Industrial Automatics, e-mail: kucheruk@mail.ru;

*Palamarchuk Yevhen A.* — Cand. Sc. (Eng.), Assistant Professor, Professor of the Chair of Economic Cybernetics, e-mail: evgen.pal@gmail.com;

*Kulakov Pavlo I.* — Cand. Sc. (Eng.), Assistant Professor, Assistant Professor of the Chair of Metrology and Industrial Automatics, e-mail: kulakovpi@gmail.com;

*Gnes Tatiana V.* — Post-Graduate Student of the Chair of Metrology and Industrial Automatics, e-mail: tata-1990@mail.ru

> **В. Ю. Кучерук Е. А. Паламарчук**<sup>2</sup> **П. И. Кулаков**<sup>1</sup> **Т. В. Гнесь<sup>1</sup>**

## **Обзор информационно-измерительных систем зоотехнических параметров животных**

 ${}^{1}$ Винницкий национальный технический университет;<br> ${}^{2}$ Винницкий национальный аграриий иниверситет;

 $3$ Винницкий национальный аграрный университет

*Проведен обзор существующих информационно-измерительных систем зоотехнических параметров животных для доильно-молочных отделений животноводческих ферм. Рассмотрены структурные схемы, принципы работы, особенности функционирования информационно-измерительных систем зоотехнических параметров животных, которые используются при разных способах содержания животных и на разных типах доильных установок.* 

**Ключевые слова:** информационно-измерительные системы, зоотехнические параметры, доильная установка.

*Кучерук Владимир Юрьевич* — д-р техн. наук, профессор, заведующий кафедрой метрологии и промышленной автоматики, e-mail: kucheruk@mail.ru;

*Паламарчук Евгений Анатольевич* — канд. техн. наук, доцент, профессор кафедры экономической кибернетики, e-mail: evgen.pal@gmail.com;

*Кулаков Павел Игоревич* — канд. техн. наук, доцент, доцент кафедры метрологии и промышленной автоматики, e-mail: kulakovpi@gmail.com;

*Гнесь Татьяна Викторовна* — аспирант кафедры метрологии и промышленной автоматики, e-mail: tata-1990@mail.ru